## 課題研究ワークシート「統計的探究プロセスの実践」

1.はじめに

本時の授業では「足の小指をタンスのカドにぶつける理由」という問題を、統計的探究を実践すること で明らかにしていきます。この活動を通じて、データを収集・整理する力を身に付け、データを用いて問 題を解決する手法を学習します。

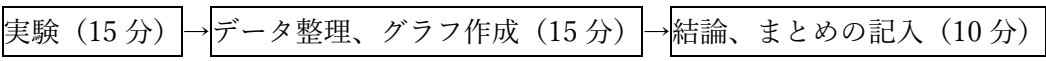

次の流れ (STEP 1 から 5) が統計的探究の手順の流れで、「PPDACサイクル」と呼ばれます。

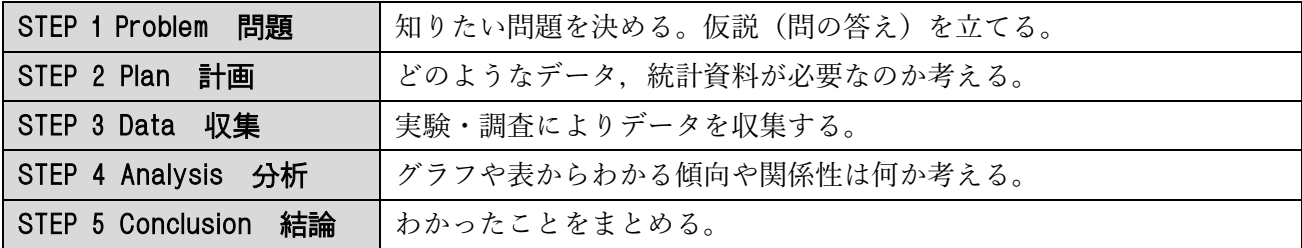

2.統計的探究の実践

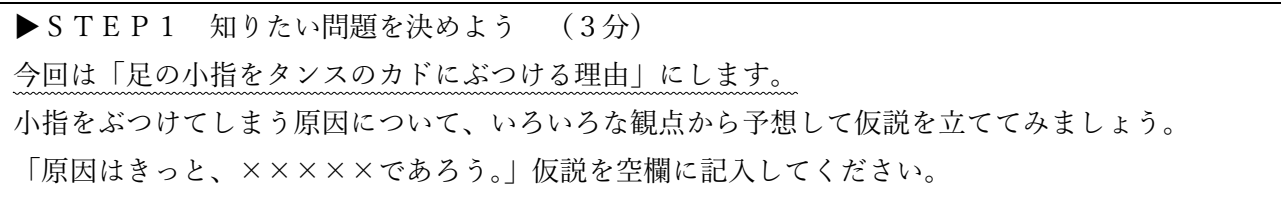

▶STEP2 どのようなデータ・統計資料を集めるか考えよう (15分)

STEP1 で仮説を考えてもらいましたが、今回は仮説を「自分が思っているよりも〇〇cm 外側を歩い ているから」に設定します。

・実験を行うことで、足の外側が思っているよりずれてしまう幅(cm)を測定します。

## 実験方法

足の小指側がぴったりと線上に沿うように置いた上で、A4サイズ のファイルで足元が見えない状態(基準となる線は見えてよい)にす る。一歩踏み出したときの基準線からのずれ幅(cm)を小数点1桁ま で定規で測定する。

右足、左足それぞれ1回ずつ測定する。

・足のずれ幅以外に必要なデータが何かあるか考えよう。(例:性別、 年齢・・・・)

**▶STEP3 実験・調査によりデータを収集する。** 

・Google フォームで作成した実験結果送信フォームに結果を入力し送信してく ださい。データは各自、右足と左足の両足の結果を送信してください。

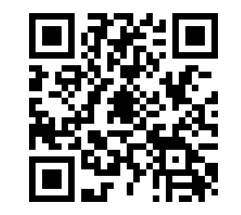

負の ずれ幅

凹凸の ない直線 テープなど

基準線

正の ずれ幅

> ピッタリ  $\pm0$

▶STEP4 グラフや表からわかる傾向や関係性は何か考える。(10分) 次のURLにアクセスし、集められたデータを確認しよう。 https://sites.google.com/view/koyubinozikkenn/ 収集したデータをどのように整理すればよいか考えよう。どのような表、グラフ をつくればよいか考えよう。 ※上記のサイトがうまく機能しない場合は、クラスで協力して度数分布表を作りましょう。裏面参照

自分のクラスの度数分布表(p.113)を確認し、ヒストグラム(p.119)を作ろう。

全体の代表値を記入する。(上記URLの最下部「代表値」を参照)

(全データの合計) /データ数=平均値 ( )

度数が最も多い階級の真ん中の値=最頻値( )

全データの真ん中の値(40 人クラスならば 20 番目と 21 番目の平均)=中央値( しゅう)

▶STEP5 結論 わかったことをまとめる。(10分)

ヒストグラムから結果はどのようになったか記せ。何でもよいのでわかることを複数記入。

・ずれ幅の最大値・最小値、最頻値は何か、平均値と中央値にずれはあるか、プラス側とマイナス側で はどちらが多かったか、などに着目して記入しよう。

記入例:「グラフから、最頻値は○○cm、平均値は○○cm であることから、自分が思っているよりも 〇〇cm 外側を歩いている」

自分の実験結果(足のずれ幅)は全体の代表値と比較するとどうだったか記せ。

何らかの理由で結果データの送信、集約されたデータを見ることができないとき。

各自、付箋に右足、左足の結果を記入し黒板に貼り付ける。 階級は 2.0 cm 区切りとする。下図参照

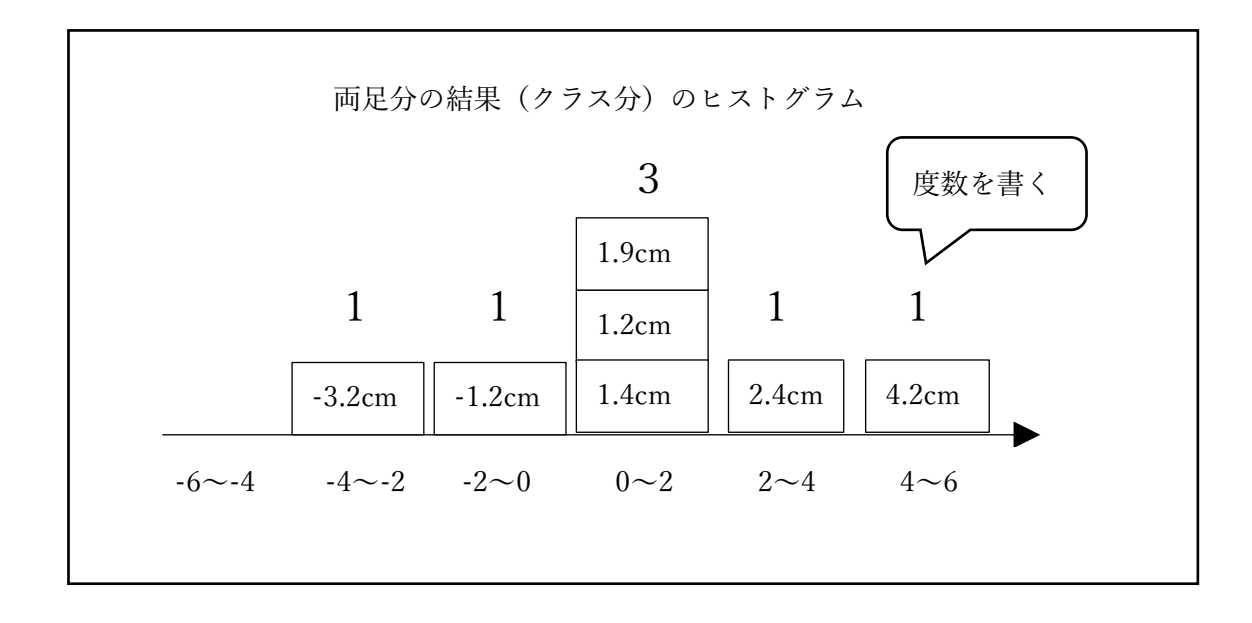